<span id="page-0-0"></span>Image segmentation SCC0251/5830 – Image Processing

### Prof. Moacir A. Ponti

#### Instituto de Ciências Matemáticas e de Computação – USP

2020

Moacir Ponti (ICMC–USP) [Segmentation](#page-58-0) 2020 1/39

4 **D** F

 $QQ$ 

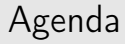

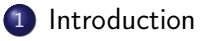

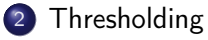

- 4 [Region-based segmentation](#page-39-0)
- 5 [Hough Transform](#page-53-0)

Moacir Ponti (ICMC–USP) [Segmentation](#page-0-0) 2020 2/39

**K ロ ▶ K 何 ▶** 

化重复 化重复

 $QQQ$ 

重

### <span id="page-2-0"></span>Definition

- Divides the image into parts / regions
	- pixels of a region are correlated according to some criterion
	- usually with some semantics

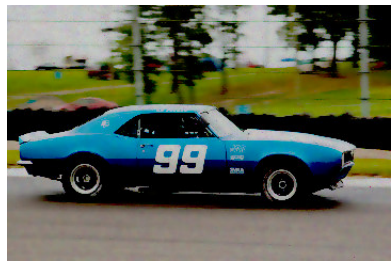

original

Moacir Ponti (ICMC–USP) [Segmentation](#page-0-0) 2020 3/39

4 ロ ▶ (母

 $QQ$ 

### Definition

- Divides the image into parts / regions
	- pixels of a region are correlated according to some criterion
	- usually with some semantics

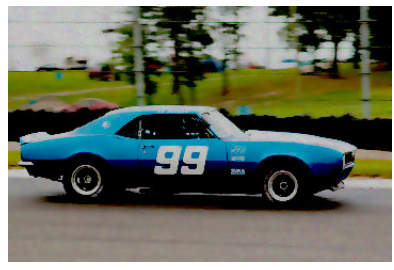

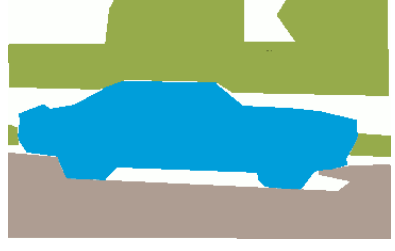

original segmented regions

◂**◻▸ ◂<del>⁄</del>** ▸

Moacir Ponti (ICMC–USP) [Segmentation](#page-0-0) 2020 3/39

 $QQ$ 

### Definition

- $\bullet$  Let R be the region occupied by all image
- Segmentation is a process that partitions  $R$  in  $n$  subregions:  $R_1, R_2, ..., R_n$ , so that

\n- **①** 
$$
\bigcup_{i=1}^{n} R_i = R
$$
;
\n- **②**  $R_i$  is connected;
\n- **③**  $R_i \cap R_j = \emptyset$  for all  $i, j$  with  $i \neq j$
\n- **④** there is a criterion  $Q$  so that\n
	\n- **④**  $Q(R_i)$  = true and
	\n\n
\n

 $Q(R_i \cup R_i) =$  false for two adjacent regions

**K ロ ▶ K 何 ▶** 

 $\rightarrow \equiv$   $\rightarrow$ 

 $\leftarrow$   $\equiv$ 

E

 $200$ 

# Segmentation

- Subjective and one of the most difficult tasks in image processing
	- application dependent;
	- success often requires a priori knowledge.

**← ロ ▶ → イ 同** 

 $200$ 

# **Segmentation**

- Subjective and one of the most difficult tasks in image processing
	- application dependent;
	- success often requires a priori knowledge.
- It needs a well-formulated problem so that we use the appropriate method

### Example 1: circuit

#### • task: segment terminations and printed components

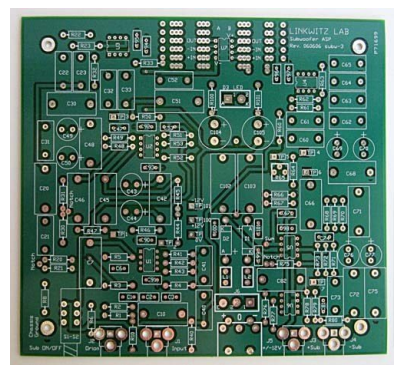

original

4 0 8

 $QQ$ 

### Example 1: circuit

#### • task: segment terminations and printed components

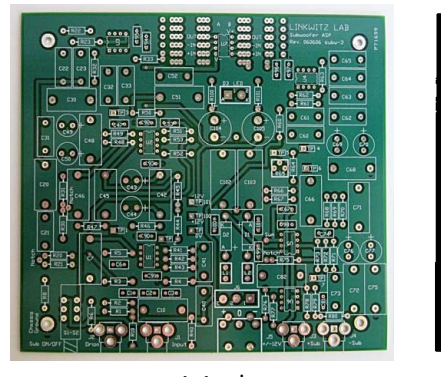

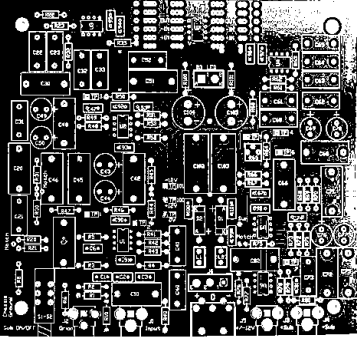

original segmentation

4 0 8 4

Moacir Ponti (ICMC–USP) [Segmentation](#page-0-0) 2020 6/39

 $QQ$ 

## Example 2: clouds

#### **·** segment clouds

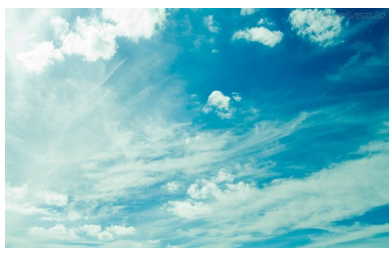

### **Original**

Moacir Ponti (ICMC–USP) [Segmentation](#page-0-0) 2020 7/39

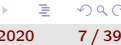

 $2Q$ 

## Example 2: clouds

**·** segment clouds

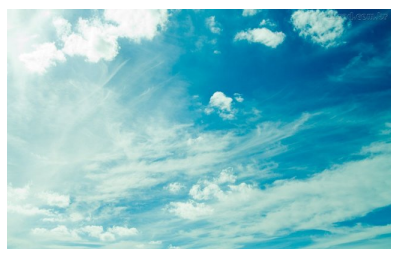

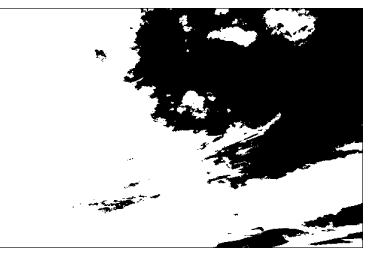

Original Segmentation

メロトメ 倒す メモトメモト

Moacir Ponti (ICMC–USP) [Segmentation](#page-0-0) 2020 7/39

Þ

 $2Q$ 

# Methodology for segmentation

- Global knowledge (histogram-based), looks for thresholds in intensities;
- Edge-based, search for discontinuities between neighbours;
- Region-based, connects pixels that are similar in some neighborhood;
- Model-based, search for patterns with a pre-defined model;
- Connectivity-based, models image via a graph or network;
- PDE-based, tries to solve a numerical solution for a PDE given some criterion.

 $\bullet$  ...

 $200$ 

# Methodology for segmentation

- Global knowledge (*histogram-based*), looks for thresholds in intensities;
- Edge-based, search for discontinuities between neighbours;
- Region-based, connects pixels that are similar in some neighborhood;
- Model-based, search for patterns with a pre-defined model;
- Connectivity-based, models image via a graph or network;
- PDE-based, tries to solve a numerical solution for a PDE given some criterion.

 $\bullet$  ...

### <span id="page-13-0"></span>Agenda

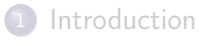

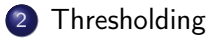

[Edge detection](#page-29-0)

[Region-based segmentation](#page-39-0)

5 [Hough Transform](#page-53-0)

Moacir Ponti (ICMC–USP) 39 [Segmentation](#page-0-0) 2020 9/39

D.

 $2Q$ 

- Separate pixels in regions given their intensity/color.
- Threshold can be obtained in a manual or authomatic method (example: Otsu)
- Adaptive thresholding is also possible, segmenting image by regions

- Separate pixels in regions given their intensity/color.
- Threshold can be obtained in a manual or authomatic method (example: Otsu)
- Adaptive thresholding is also possible, segmenting image by regions

$$
\mathcal{T}(r) = \left\{ \begin{array}{ll} V, & \text{if } r \geq L \\ 0, & \text{otherwise} \end{array} \right.
$$

Moacir Ponti (ICMC–USP) [Segmentation](#page-0-0) 3020 10/39

- Separate pixels in regions given their intensity/color.
- Threshold can be obtained in a manual or authomatic method (example: Otsu)
- Adaptive thresholding is also possible, segmenting image by regions

$$
\mathcal{T}(r) = \left\{ \begin{array}{ll} V, & \text{if } r \geq L \\ 0, & \text{otherwise} \end{array} \right.
$$

 $\bullet$  L defined so that it separates the regions of interest, V is the value set for those pixels above the threshold.

- Presented by Nobuyuki Otsu.
- Assumes that image has a bi-modal histogram;
- Computes the optimal threshold separating the intensities in two classes so that it :
	- minimizes intra-class variance.
	- maximizess variance among classes.

- Presented by Nobuyuki Otsu.
- Assumes that image has a bi-modal histogram;
- Computes the optimal threshold separating the intensities in two classes so that it :
	- minimizes intra-class variance.
	- maximizess variance among classes.

Basic algorithm

- **Q** Compute histogram
- $\bullet$  For each intensity  $i$ , compute intra-class variance  $\sigma^2_W(i)$
- $\textbf{3}$  Use as threshold intensity  $\mathcal{T} = \mathsf{arg\,min}_{i} \left[ \sigma^2_W(i) \right]$

 $\bullet$  Intraclass variance (within class variance), for a threshold L of an image with M pixels, is the weighed sum of the variances of class  $a/b$ :

$$
\sigma_W^2 = W_a \sigma_a^2 + W_b \sigma_b^2
$$

∢ □ ▶ ∢ <sup>⊖</sup>

 $200$ 

### Thresholding: Otsu

 $\bullet$  Intraclass variance (within class variance), for a threshold L of an image with M pixels, is the weighed sum of the variances of class  $a/b$ :

$$
\sigma_W^2 = W_a \sigma_a^2 + W_b \sigma_b^2
$$

• Weigh for class a computed by the sum of frequencies (histogram) of values 0 to  $I - 1$ :

$$
W_a = \frac{1}{M} \sum_{i=0}^{L-1} h(i)
$$

Moacir Ponti (ICMC–USP) [Segmentation](#page-0-0) 2020 12/39

### Thresholding: Otsu

 $\bullet$  Intraclass variance (within class variance), for a threshold L of an image with M pixels, is the weighed sum of the variances of class  $a/b$ :

$$
\sigma_W^2 = W_a \sigma_a^2 + W_b \sigma_b^2
$$

• Weigh for class a computed by the sum of frequencies (histogram) of values 0 to  $I - 1$ :

$$
W_a = \frac{1}{M} \sum_{i=0}^{L-1} h(i)
$$

• Weigh for class b computed by the sum of frequencies (histogram) of values  $L$  to 255:

$$
W_b = \frac{1}{M} \sum_{i=L}^{255} h(i)
$$

 $200$ 

• Mean (used in variance) for class a:

$$
\mu_a = \frac{\sum_{i=0}^{L-1} (i \times h(i))}{\sum_{i=0}^{L-1} h(i)}
$$

• Variance of class a:

$$
\sigma_a^2 = \frac{\sum_{i=0}^{L-1} \left[ (i - \mu_a)^2 \times h(i) \right]}{\sum_{i=0}^{L-1} h(i)}
$$

Moacir Ponti (ICMC–USP) [Segmentation](#page-0-0) 2020 13/39

**K ロ ▶ K 何 ▶** 

 $\leftarrow \equiv$ 

 $\sim$  $\rightarrow$ 

重

 $2Q$ 

重

 $\bullet$  Mean (used in variance) for class  $b$ :

$$
\mu_b = \frac{\sum_{i=L}^{255} (i \times h(i))}{\sum_{i=L}^{255} h(i)}
$$

• Variance of class *b*:

$$
\sigma_b^2 = \frac{\sum_{i=L}^{255} [(i - \mu_b)^2 \times h(i)]}{\sum_{i=L}^{255} h(i)}
$$

Moacir Ponti (ICMC–USP) [Segmentation](#page-0-0) 2020 14/39

**K ロ ▶ K 何 ▶** 

 $QQQ$ 

э

重

÷  $\sim$  $\rightarrow$ 

# Thresholding: Otsu — example

Histogram and image  $6 \times 6$  with 6 colors

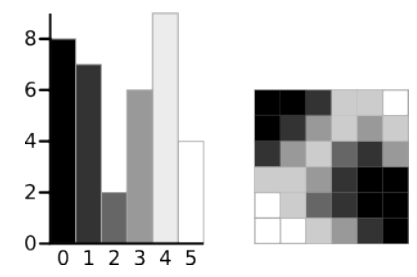

thanks to A.Greenspan (www.labbookpages.co.uk)

4日→

 $QQ$ 

Ė

## Thresholding: Otsu — example

For  $L = 3$ :

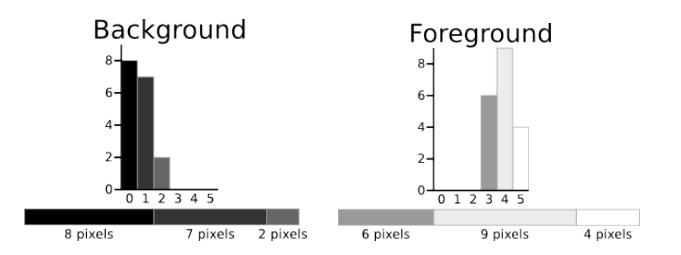

# Within class variance:  $\sigma_W^2 = W_a \sigma_a^2 + W_b \sigma_b^2$

thanks to A .Greenspan (www.labbookpages.co.uk)

**← ロ ▶ → イ 同** 

 $QQ$ 

Þ

# Thresholding: método de Otsu — example

#### Within class variance

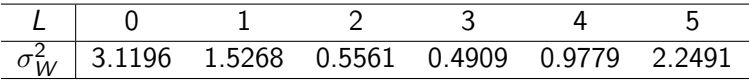

thanks to A.Greenspan (www.labbookpages.co.uk)

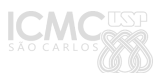

 $QQQ$ 

Moacir Ponti (ICMC–USP) [Segmentation](#page-0-0) 2020 17/39

**←ロト ←何ト** 

 $\leftarrow \equiv$   $\rightarrow$ 

 $\Rightarrow$ 重

 $\sim$  4

# Thresholding: método de Otsu — example

#### Within class variance

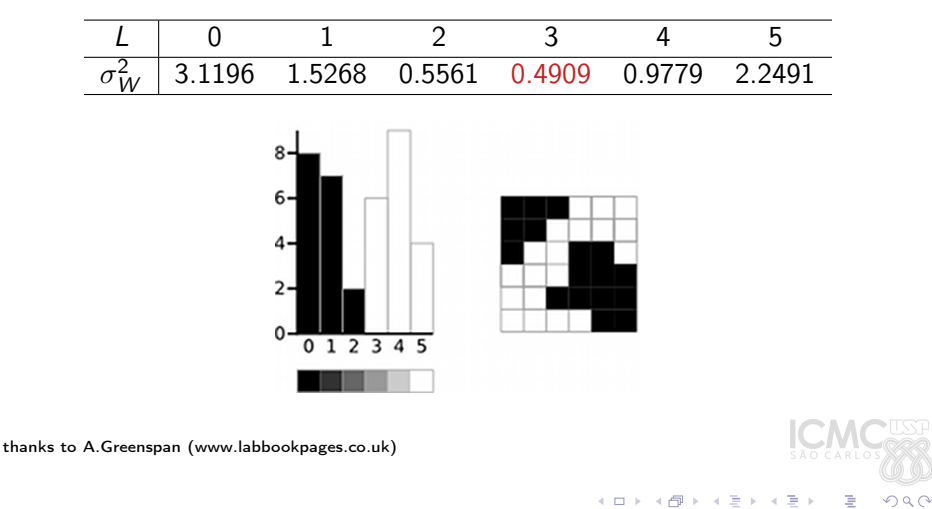

Moacir Ponti (ICMC–USP) [Segmentation](#page-0-0) 2020 17/39

# <span id="page-28-0"></span>Thresholding: método de Otsu — example

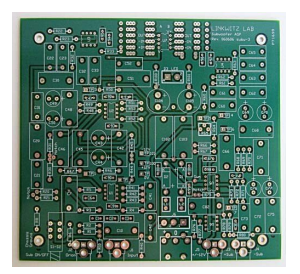

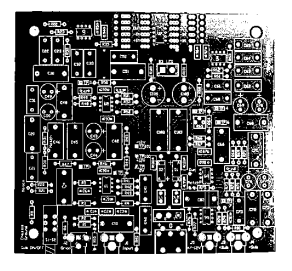

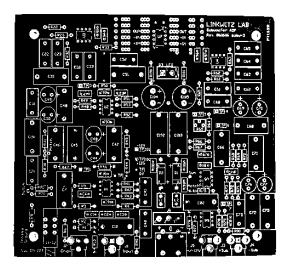

Original Average threshold Global optimal threshold

 $\leftarrow$   $\Box$ 

 $QQ$ 

### <span id="page-29-0"></span>Agenda

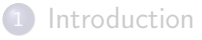

### **[Thresholding](#page-13-0)**

### 3 [Edge detection](#page-29-0)

[Region-based segmentation](#page-39-0)

### [Hough Transform](#page-53-0)

Moacir Ponti (ICMC–USP) [Segmentation](#page-0-0) 2020 19/39

**K ロ ▶ K 何 ▶** 

D.

 $A \equiv Y + \overline{B} + \overline{B}$ 

 $2Q$ 

- Use as basis transitions of intensities
- Search for the borders of regions by looking at discontinuities

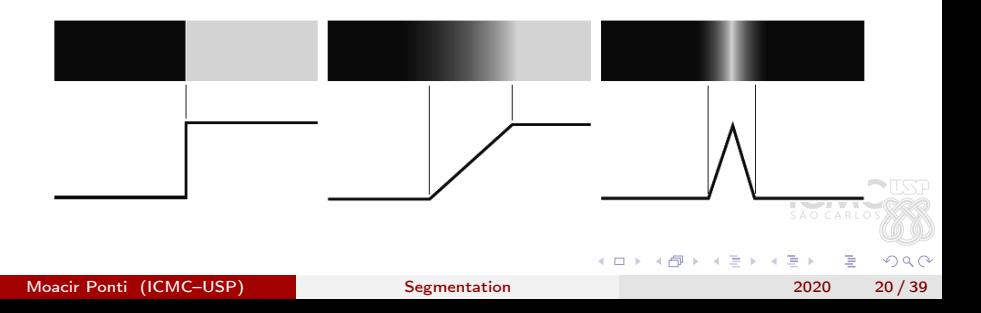

### Edge detection

- Use as basis transitions of intensities
- Search for the borders of regions by looking at discontinuities
- Can be seen as a high-pass filter.
	- **4** Laplacian
	- 2 Sobel
	- **3** Prewitt

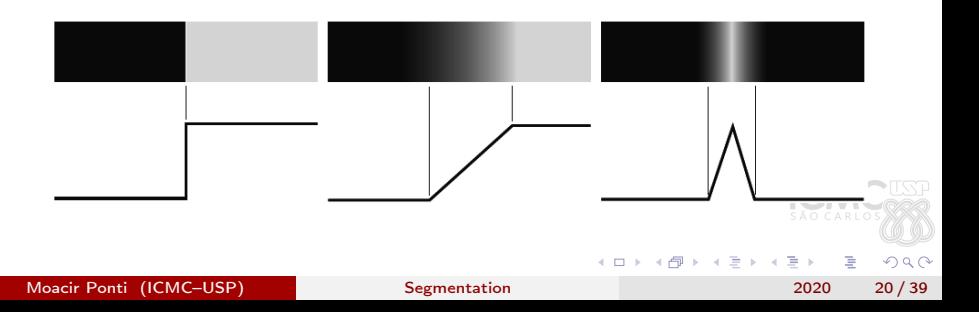

### Edge detection

- Use as basis transitions of intensities
- Search for the borders of regions by looking at discontinuities
- Can be seen as a high-pass filter.
	- **4** Laplacian
	- <sup>2</sup> Sobel
	- **3** Prewitt
- After filtering, apply threshold to extract edges.

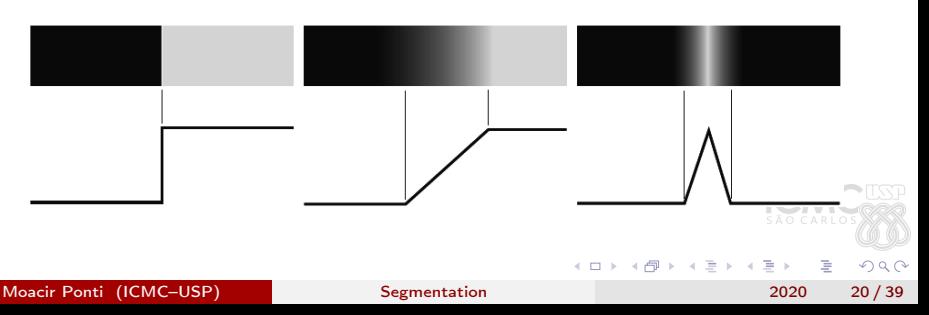

Because edge detection is based on derivatives, it can easily degrade with varations and noise.

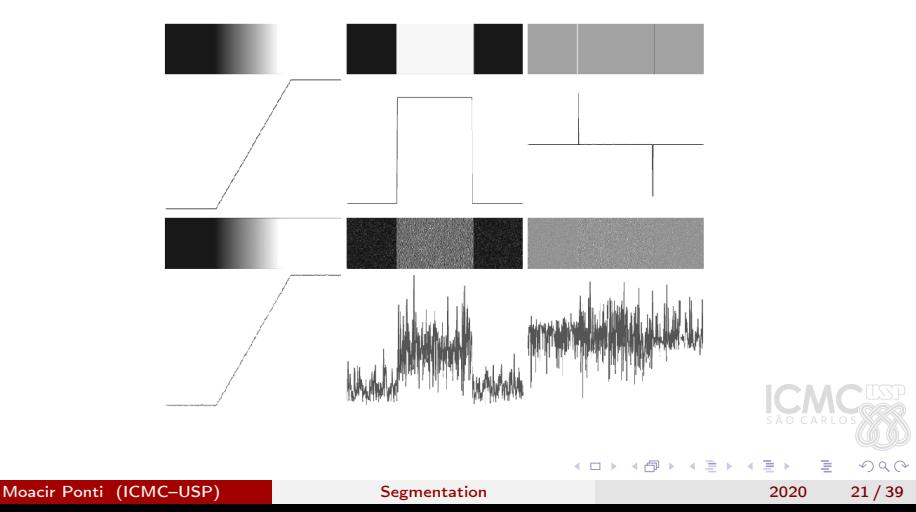

Laplacian: isotropic differential operator

$$
\begin{array}{ccccc}\n1 & 1 & 1 \\
1 & -8 & 1 \\
1 & 1 & 1\n\end{array}
$$

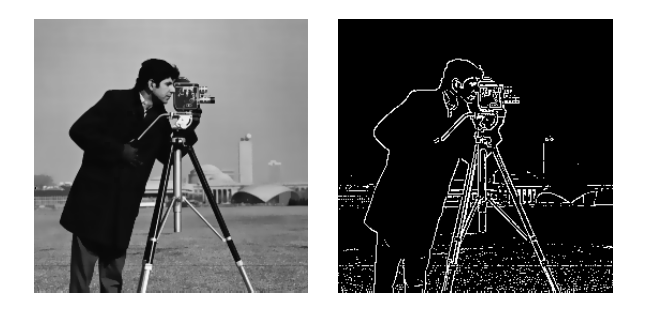

Moacir Ponti (ICMC–USP) [Segmentation](#page-0-0) 2020 22/39

4日→

 $299$ 

## Edge detection

**·** Directed edge detection

$$
\begin{array}{cccccccc}\n-1 & -1 & -1 & 2 & -1 & -1 & -1 & 2 & -1 & -1 & -1 & 2 \\
2 & 2 & 2 & -1 & 2 & -1 & -1 & 2 & -1 & -1 & 2 & -1 \\
-1 & -1 & -1 & -1 & 2 & -1 & 2 & -1 & 2 & -1 & -1 \\
\end{array}
$$
\n
$$
\begin{array}{cccc}\n-1 & -1 & -1 & -1 & 2 & -1 & 2 & -1 & -1 \\
+45^{\circ} & \text{Vertical} & -45^{\circ}\n\end{array}
$$

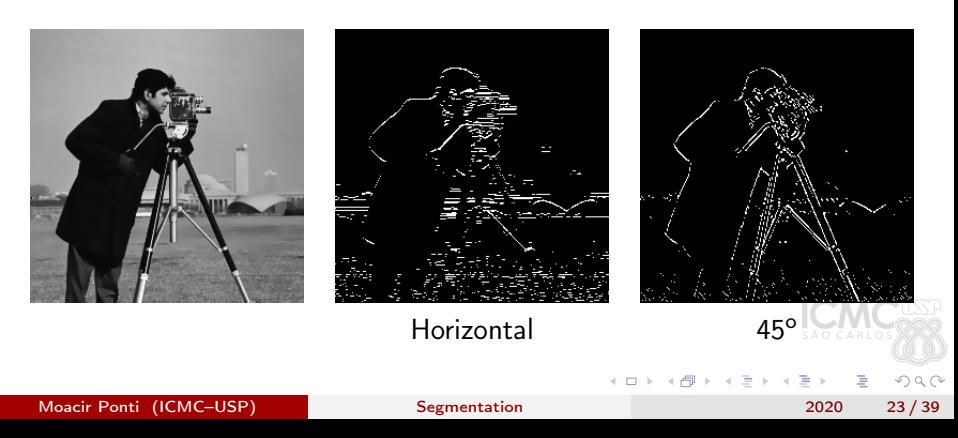

### <span id="page-36-0"></span>Edge detection

Laplacian of Gaussian (LoG): a combined filter with smoothing followed by a Laplacian filter

$$
LoG(x,y) = -\frac{1}{\pi \sigma^4} \left[ 1 - \frac{x^2 + y^2}{2\sigma^2} \right] \exp^{-\frac{x^2 + y^2}{2\sigma^2}}.
$$

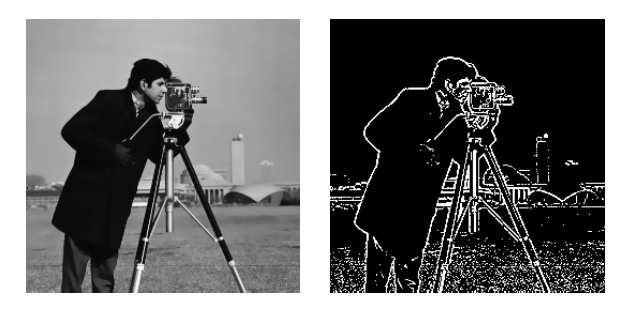

4 0 8

 $QQ$ 

## <span id="page-37-0"></span>Edge detection: example

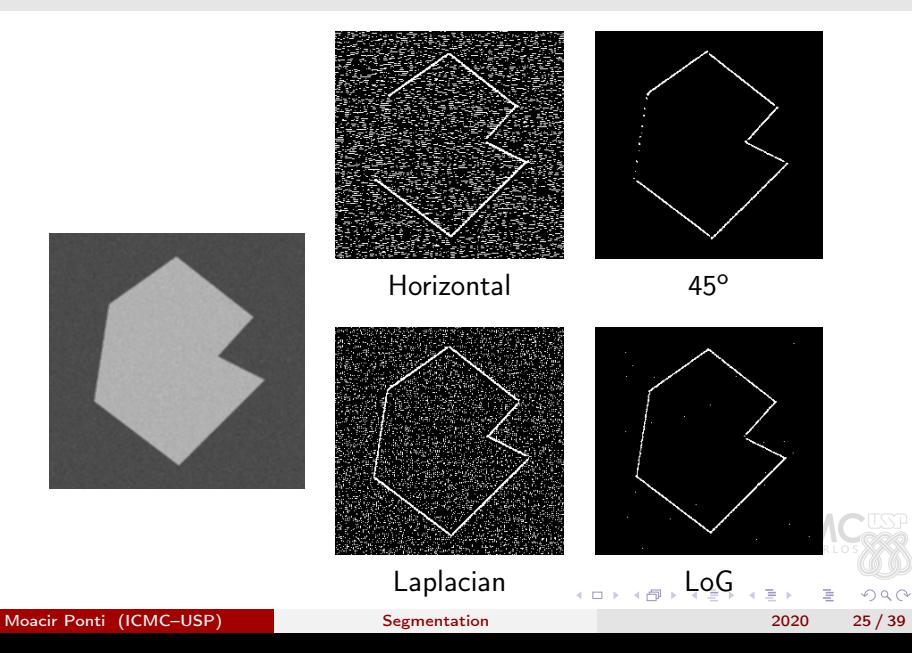

# <span id="page-38-0"></span>Edge detection: Sobel

• Sobel filters are widely used for edge detection, giving more weight to the central pixels

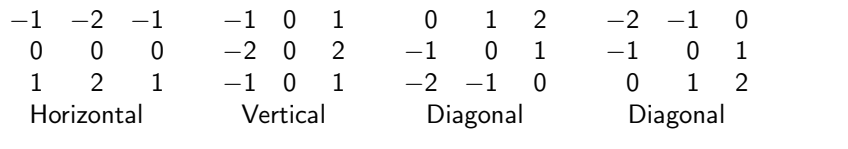

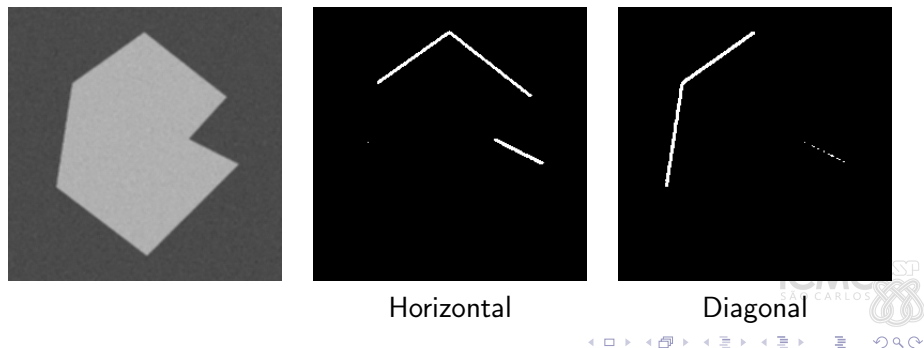

## <span id="page-39-0"></span>Agenda

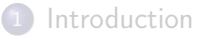

- **[Thresholding](#page-13-0)**
- [Edge detection](#page-29-0)
- 4 [Region-based segmentation](#page-39-0)
	- 5 [Hough Transform](#page-53-0)

Moacir Ponti (ICMC–USP) [Segmentation](#page-0-0) 2020 27/39

D.

化重复 化重复

**K ロ ▶ K 何 ▶** 

 $QQ$ 

### Region-based segmentation

- Find regions directly via pixel inspection
	- **4** Region growing
	- <sup>2</sup> Split and merge

4 ロト 4 伺

 $2Q$ 

Þ

B

From seed pixels, allow regions to grow, by adding to the seed neighbour pixels that have similar characteristics

∢ □ ▶ ∢ <sup>⊖</sup>

 $200$ 

- From seed pixels, allow regions to grow, by adding to the seed neighbour pixels that have similar characteristics
- Elements to define:
	- Method for seed initilization:
	- Number of seeds per region;
	- Similarity criterion;
	- Stoping condition.

Moacir Ponti (ICMC–USP) [Segmentation](#page-0-0) 3020 29/39

• Seeds can be chosen manually or based on filtering operations,

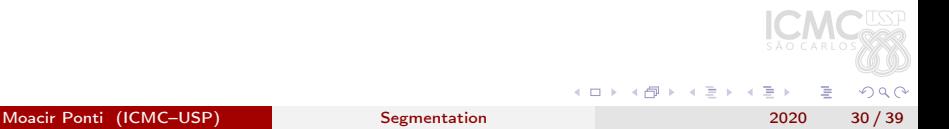

- Seeds can be chosen manually or based on filtering operations,
- Similarity can be intensity difference or also based on a local statistic,

- Seeds can be chosen manually or based on filtering operations,
- Similarity can be intensity difference or also based on a local statistic,
- The standard stopping condition is to end the process when no new pixel can be added to the region. But there are scenarion in which pixels change region in every iteration,

- Seeds can be chosen manually or based on filtering operations,
- Similarity can be intensity difference or also based on a local statistic,
- The standard stopping condition is to end the process when no new pixel can be added to the region. But there are scenarion in which pixels change region in every iteration,
- The original algorithm has recursive nature, but it often safer to implement a virtual stack, in order to avoid stack overflow due to the limit of recursive calls.

<span id="page-47-0"></span>Pixel aggregation using 1 seed

One seed at (1, 1) and using difference of intensities as criterion for inclusion.

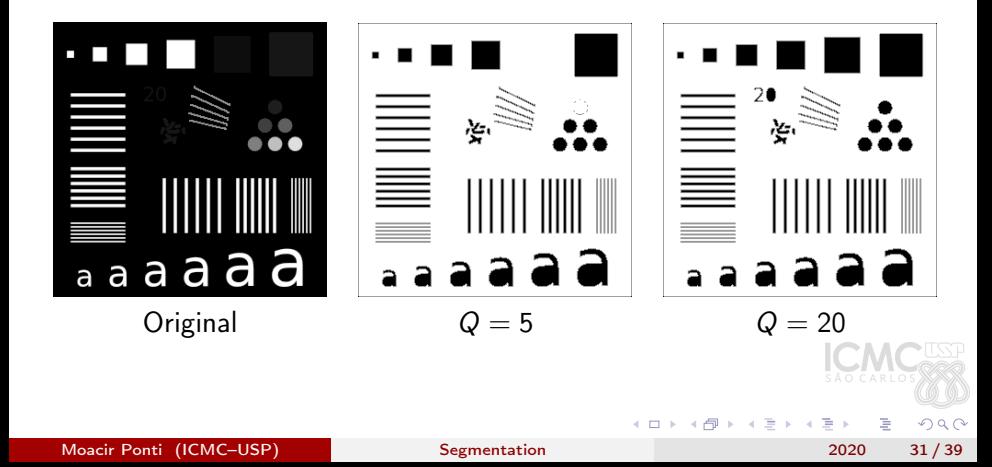

# Pixel aggregation using 1 seed

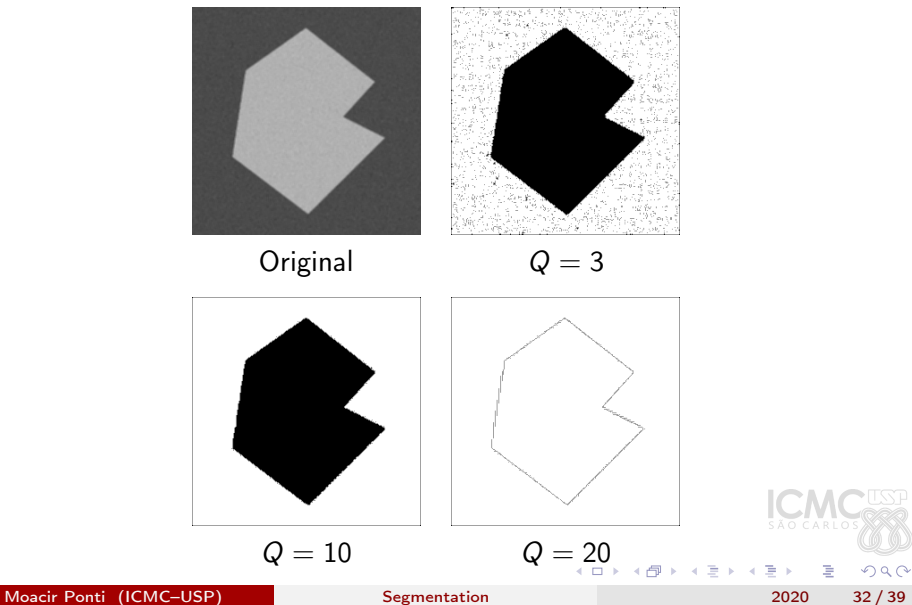

# <span id="page-49-0"></span>Pixel aggregation using 1 pixel seed

Sometimes it is not adequate to the problem

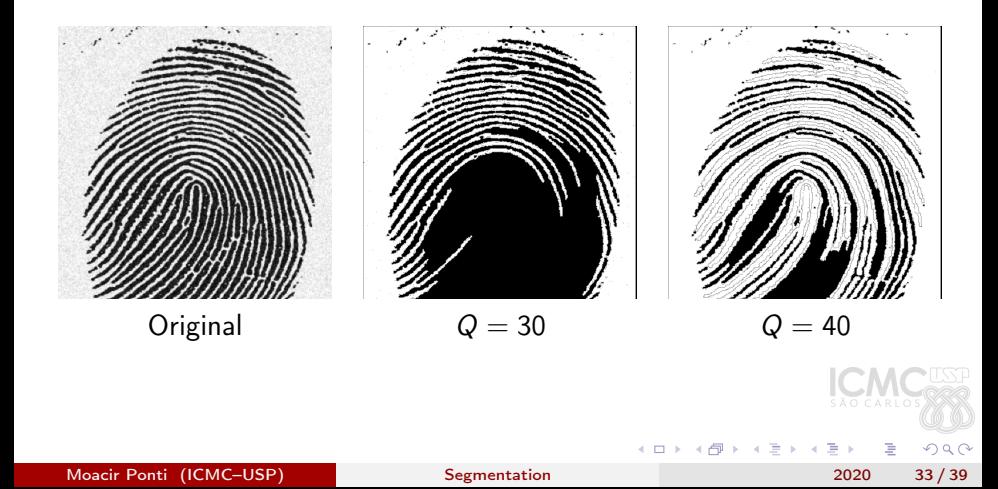

### Watershed transformation

- Views the image as a topographic surface: low intensities are valleys, high intensities hills or peaks,
- Starts by filling the valleys (local minima) with different "colored water", which are seeds for regions,

### Watershed transformation

- Views the image as a topographic surface: low intensities are valleys, high intensities hills or peaks,
- Starts by filling the valleys (local minima) with different "colored water", which are seeds for regions,
- When different water meet, some barrier is build to prevent them form merging,

### Watershed transformation

- Views the image as a topographic surface: low intensities are valleys, high intensities hills or peaks,
- Starts by filling the valleys (local minima) with different "colored water", which are seeds for regions,
- When different water meet, some barrier is build to prevent them form merging,
- This process of "filling" and "barrier construction" continues until all peaks are under water, then the barriers represent the segmentation

# <span id="page-53-0"></span>Hough Transform

- Isolate features of any particular shape in an image, as long as you can represent that shape in a mathematical (parametric) form.
- The *classical Hough* transform is most commonly used for the detection of regular curves: lines, circles and ellipses.

# Hough Transform

- Isolate features of any particular shape in an image, as long as you can represent that shape in a mathematical (parametric) form.
- The *classical Hough* transform is most commonly used for the detection of regular curves: lines, circles and ellipses.
- A line can be represented as:  $y = mx + c$ , or in parametric form as:

$$
\rho = x \cos \theta + y \sin \theta
$$

where  $\rho$  is the perpendicular distance from origin to the line,  $\theta$  is the angle formed by the perpendicular line and the horizontal axis.

# Hough Transform: Line

The accumulator (matrix) is used to detect the existence of a line described by  $\rho = x \cos \theta + y \sin \theta$ , i.e. it is a  $\rho-\theta$  space.

4 ロト 4 伺

Þ

 $200$ 

# Hough Transform: Line

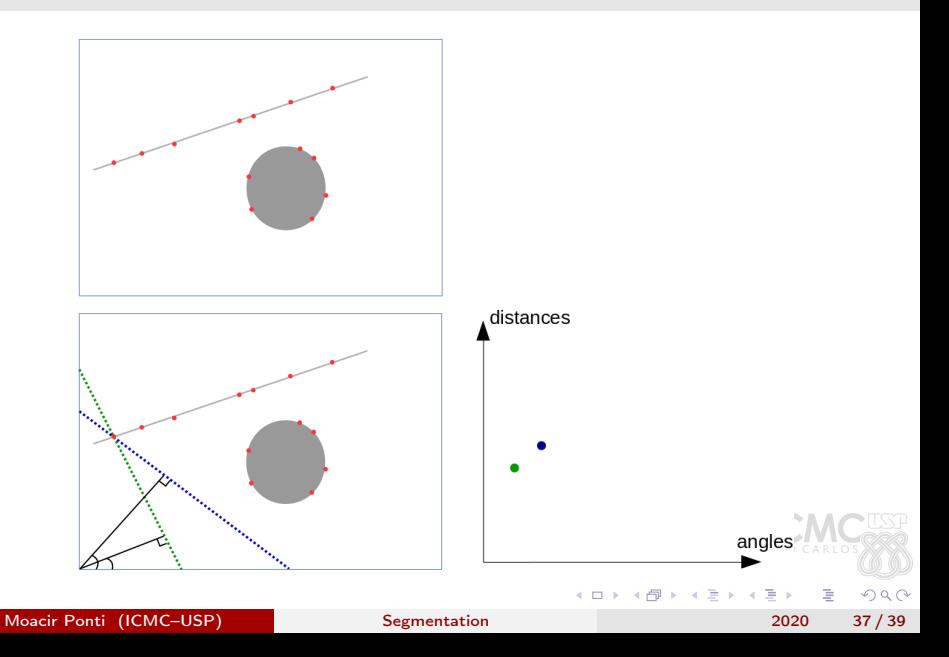

# Hough Transform: Line

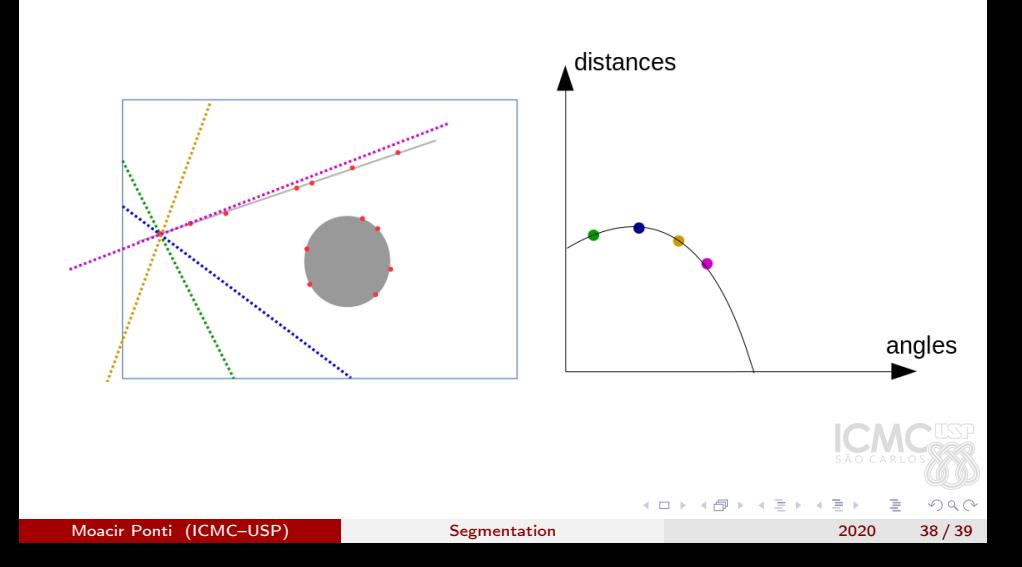

# <span id="page-58-0"></span>Bibliography I

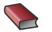

### GONZALEZ, R.C.; WOODS, R.E.  $\star$

Processamento Digital de Imagens, 3.ed

Capítulo 10. Pearson, 2010.

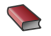

### GREENSTED, A.

### Otsu Thresholding

[http://www.labbookpages.co.uk/software/imgProc/](http://www.labbookpages.co.uk/software/imgProc/otsuThreshold.html) [otsuThreshold.html](http://www.labbookpages.co.uk/software/imgProc/otsuThreshold.html)

Moacir Ponti (ICMC–USP) [Segmentation](#page-0-0) 2020 39 / 39

4 D F

 $200$